# **Syntax Analysis/Parsing**

#### Purpose:

• determine if tokens have the right form for the language (right syntactic structure)

• stream of tokens ⇒ abstract syntax tree (AST)

AST:

- captures hierarchical structure of input program
- a primary representation of program

#### **Context-free grammars (CFG's)**

# Syntax specified using **CFG**'s

• capture important structural characteristics

Notation for CFG's: Backus Normal (Naur) Form (**BNF**)

- set of **terminal symbols** (tokens from lexical analysis)
- set of **nonterminals** (sequences of terminals &/or nonterminals):
- impose the hierarchical structure • set of **productions** combine terminals & nonterminals
- nonterminal ::= nonterminals &/or terminals • **start symbol**: nonterminal that denotes the language

CFG: set of productions that define a language

Susan Eggers 1 CSE 401

# **BNF description of PL/0 syntax**

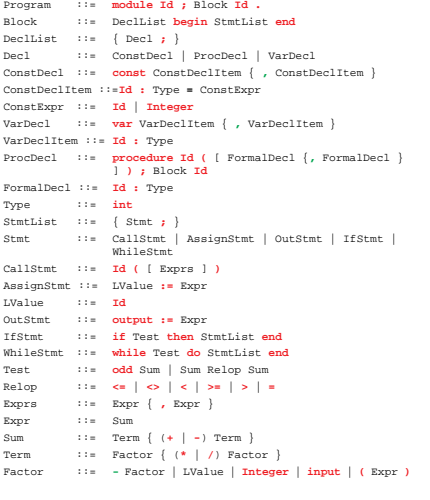

Susan Eggers 3 CSE 401

### **Derivations & Parse Trees**

#### **Derivation**:

- define the language specified by the grammar
- sequence of expansion steps,
- beginning with start symbol,
- leading to a string of terminals
- production seen as rewriting rule: nonterminal replaced by the rhs

**Parsing**: inverse of derivation

• given target string of terminals (tokens), want to recover nonterminals representing structure

Can represent derivation as a:

- **parse tree** (concrete syntax tree)
	- graphical representation for a derivation
	- keeps the grammar symbols
	- don't record the expansion order
- **abstract syntax tree** (AST)
	- simpler representation
	- precedence implied by the hierarchy

Susan Eggers 5 CSE 401

# **Context-free grammars vs.**

Susan Eggers 2 2 CSE 401

# **Regular Expressions**

# **CFG can check everything a RE can** but:

- not need CFG power for lexical analysis
- REs are a more concise notation for tokens
- lexical analyzers constructed automatically are more efficient
- more modular front end

# **RE's not powerful enough for parsing**

- nested constructs
- recursion

Susan Eggers **4** CSE 401

#### **Example grammar**

E ::= E Op E | **-** E | **(** E **)** | **id** Op ::= **+** | **-** | **\*** | **/**

# $(a + b * -c) * d$

 $\begin{array}{ccc} \mathbb{E} & \mathord{\text{--}} \mathord{>} & \mathbb{E} & \mathord{\text{op}} & \mathbb{E} & \mathord{\text{--}} \mathord{>} \\ \end{array}$  $E$  op id  $\rightarrow$  $E * id \rightarrow$  $(E) * id$  -> (E op E) \* id ->  $(E \text{ op } -E) * id \rightarrow$ (E op -id) \* id -><br>(E \* -id) \* id -> (E op E \*  $-id$ ) \*  $id$  ->  $(E \text{ op id} * -id) * id \rightarrow$  $(E + id * -id) * id ->$  $(id + id * -id) * id$ 

# **AST's**

Abstract syntax trees represent only important aspects of concrete syntax trees

- no need for "sign posts" like ( ), ;, do, end
- rest of compiler only cares about abstract structure
- can regenerate concrete syntax tree from AST when

needed

Susan Eggers 7 CSE 401

# **AST extensions in project**

#### Expressions:

- **true** and **false** constants
- array index expression
- function call expression • **and**, **or** operators
- 
- tests are expressions
- constant expressions

## Statements:

- **for** statement
- **return** stmt
- **if** stmt with **else**
- array assignment stmt (similar to array index expression)

#### Declarations:

- procedures with result type
- **var** parameters (passed by reference)

#### Types:

- boolean type
- array type

Susan Eggers 9 CSE 401

### **Top-down parsing**

Build parse tree for input program from the top (start symbol) down to leaves (terminals)

- find **leftmost derivation** for an input string
- (replace the leftmost nonterminal at each step)
- create parse tree nodes in preorder

# **Basic issue:**

• when replacing a nonterminal with some rhs, how to pick which rhs?

## E.g.

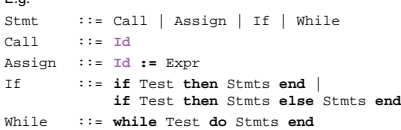

**Solution:** look at input tokens to help decide

# **Parsing algorithms**

Susan Eggers 8 CSE 401

Given grammar, want to see if an input program can be generated by it

- check legality
- produce AST representing structure
- be efficient

# Kinds of parsing algorithms:

- **top-down** ⇒ **LL(k)** grammar • **bottom-up** ⇒ **LR(k)** grammar **L**eft to right scan on input
	- **L**eftmost/**R**ightmost derivation can see **k** tokens at once
	-

Susan Eggers 10 CSE 401

### **Predictive parsing**

#### **Predictive parser:**

top-down parser that can select correct rhs looking at at most k input tokens (the **look-ahead**)

# Efficient:

- no backtracking needed
- linear time to parse

Implementation of predictive parsers:

- **table-driven parser**
	- like table-driven FSA
- plus stack to hold productions, recursively **• recursive descent parser**
- each nonterminal parsed by a procedure
	- call other procedures to parse sub-nonterminals, recursively

# **LL(k) grammars**

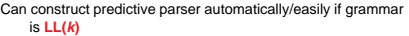

- **L**eft-to-right scan of input, **L**eftmost derivation
- **<sup>k</sup>** tokens of look-ahead needed (<sup>k</sup> ≥ 1) to make parsing decisions

#### Some restrictions:

- **no ambiguity**
- >1 parse tree (derivation) for a sentence in the language
- **no common prefixes of length** ≥ **<sup>k</sup>**
- S ::= **if** Test **then** Ss **end** | **if** Test **then** Ss **else** Ss **end** | ...
- 
- **no left recursion** E ::= E Op E | ...
- a few others

Restrictions guarantee that, given k input tokens, can always select correct rhs to expand nonterminal

Susan Eggers 13 CSE 401

# **Famous ambiguities: "dangling else"**

Stmt ::= ... | **if** Expr **then** Stmt | **if** Expr **then** Stmt **else** Stmt

"if  $e_1$  then if  $e_2$  then  $s_1$  else  $s_2$ "

**Ambiguity**

# Some grammars are **ambiguous**:

- multiple parse trees with same final string
- produces more than one leftmost or rightmost derivation

Structure of parse tree captures much of meaning of program; ambiguity ⇒ multiple possible meanings for same program

Solutions:

- 1) add meta-rules 2) change the grammar
- 3) change the language

Susan Eggers 14 CSE 401

# **Resolving the ambiguity**

#### Option 1: add a **meta-rule**

- e.g. "else associates with closest previous then"
- + works
- + keeps original grammar intact
- ad hoc and informal

Susan Eggers 15 CSE 401

#### **Resolving the ambiguity**

Option 2: **rewrite the grammar** to resolve ambiguity explicitly

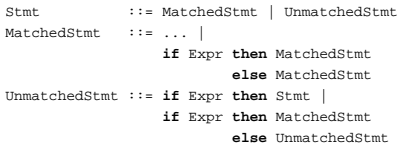

- + formal, no additional rules beyond syntax
- sometimes obscures original grammar

# **Resolving the ambiguity**

Susan Eggers 16 CSE 401

Option 3: **redesign the language** to remove the ambiguity

Stmt ::= ... | **if** Expr **then** Stmt **end** | **if** Expr **then** Stmt **else** Stmt **end**

- extra **end** required for every if
- + formal, clear, elegant
- changing the language

# **Another famous ambiguity: expressions**

E ::= E Op E | **-** E | **(** E **)** | **id** Op ::= **+** | **-** | **\*** | **/**

"a **+** b **\*** c"

# **Resolving the ambiguity**

Option 1: add some **meta-rules**, e.g. precedence and associativity rules

#### Example:

E ::= E Op E | **-** E | **(** E **)** | **id** Op ::= **+** | **-** | **\*** | **/** | **=** | **<** | **and** | **or**

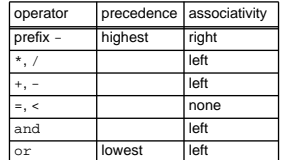

Susan Eggers 19 CSE 401

Susan Eggers 20 CSE 401

# **Resolving the ambiguity**

Option 2: **modify the grammar** to explicitly resolve the ambiguity

#### Strategy:

- create a nonterminal for each precedence level
- expr is lowest precedence nonterminal
	- each nonterminal can be rewritten with a higher precedence operator
	- highest precedence operator includes terminals
- at each precedence level, use:
	- left recursion for left-associative operators
	- right recursion for right-associative operators
	- no recursion for non-associative operators

**Example**

Expr **::=** Expr0 Expr0 **::=** Expr0 **or** Expr1 | Expr1 Expr1 **::=** Expr1 **and** Expr2 | Expr2 Expr2 **::=** Expr3 (**=**|**<**) Expr3| Expr3 Expr3 **::=** Expr3 (**+**|**-**) Expr4 | Expr4 Expr4 **::=** Expr4 (**\***|**/**) Expr5 | Expr5 Expr5 **::= -**Expr5 | Expr6 Expr6 **::= id** | **int** | ... | **(**Expr0**)**

Susan Eggers 21 CSE 401

### **Eliminating common prefixes**

# Can **left factor** common prefixes to eliminate them

• create new nonterminal for common prefix and/or different suffixes

#### Before:

# If ::= **if** Test **then** Stmts **end** | **if** Test **then** Stmts **else** Stmts **end**

#### After:

If ::= **if** Test **then** Stmts IfCont IfCont ::= **end** | **else** Stmts **end**

# Grammar a bit uglier

Easy to do by hand in recursive-descent parser

Susan Eggers 22 CSE 401

# **Eliminating left recursion**

#### Can **rewrite grammar** to eliminate left recursion

#### Before:

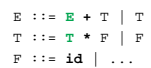

#### After:

E ::= T ECont  $\texttt{ECont} \; : \; : \; + \; \texttt{T} \; \; \texttt{ECont} \; \; | \; \; \epsilon$ T ::= F TCont  $\texttt{TCont}\ \vdots \vcentcolon = \ \texttt{\texttt{*} \ } \mathbb{F} \ \ \texttt{TCont}\ \ |\ \ \epsilon$ F ::= **id** | ...

#### right-recursive productions

Susan Eggers 23 CSE 401

# **Transition Diagrams**

# "Railroad diagrams"

- another more graphical notation for CFGs
- diagram per nonterminal
- look like FSAs, where arcs can be labelled with nonterminals as well as terminals
- if **terminal**: follow the arc
- parser gets a new token & compares it with the terminal on the arc
- if **nonterminal**: go to new diagram parser calls the procedure for the nonterminal (recursive descent parser)

# **Table-driven predictive parser**

Can automatically convert grammar into parsing table

#### **PREDICT**(nonterminal, input-sym) ⇒ production

• selects the right production to take given a nonterminal to expand and the next token of the input

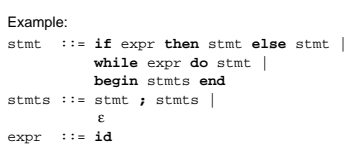

Parsing table

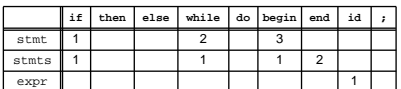

Susan Eggers 25 CSE 401

# **Table-driven predictive parser**

#### Stack implementation

- depends on **top of stack** & current **input token**
- initial stack configuration: Start \$

# • **top of stack** = **input token**

- pop terminal, advance to next token
- **top of stack** = nonterminal
	- pop nonterminal
	- pick production from parsing table
	- push production
- **top of stack** = **input token** = \$
	- halt

#### Errors:

- input token not match terminal on top of stack
- table entry empty

Susan Eggers 27 27 CSE 401

# **Constructing PREDICT table**

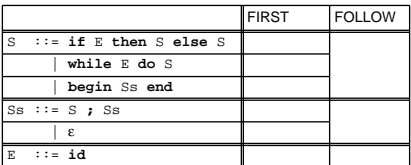

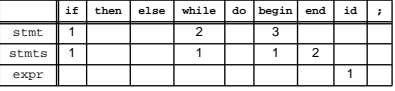

Susan Eggers 29 29 CSE 401

#### **FOLLOW**

Susan Eggers 26 CSE 401

Definition: For all nonterminals B in N, FOLLOW(B) is the set of terminals (or \$) that can follow B in a derivation. I.e., FOLLOW(B) = { a in (T u {\$}) | S\$ ==>\* α B a β for some α, β in (N u T u {\$})∗}

# Computing FOLLOW

- + Add \$ to FOLLOW(S)
- + Repeat until no change:
	- For all rules  $A \rightarrow \alpha B \beta$  (i) add (FIRST(β)-{ε}) to FOLLOW(B)
		- (ii) if  $\varepsilon$  in FIRST( $\beta$ ) [e.g. if  $\beta = \varepsilon$ ]<br>add FOLLOW(A) to FOLLOW(B)
		-

Susan Eggers 28 28 CSE 401

# **Constructing PREDICT table**

Start  $::= S \$ S ::= **id** | If If ::= **if** E **then** S IfCont IfCont ::= **else** S | ε

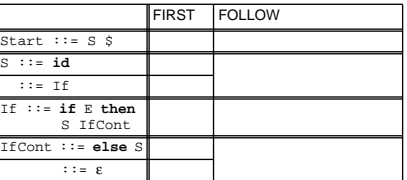

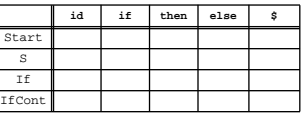

 $\sqrt{ }$ 

Susan Eggers 30 CSE 401

## **Another example**

 $\mathbb{S} \qquad \mathbb{H} \;:=\; \mathbb{E} \quad \hat{\mathbb{S}}$  $\mathbb{E} \qquad \mathbb{I} \ \mathbb{I} = \ \mathbb{T} \ \ \mathbb{E}^{\ \prime}$ E' ::= (**+**|**-**) T E' | ε  $\mathbb{T} \quad \begin{array}{l} \text{:} \text{:} \text{:} \text{:} \text{:} \text{:} \text{:} \text{:} \text{\texttt{F}} \quad \texttt{T}^{\,\prime} \end{array}$ T' ::= (**\***|**/**) F T' | ε  $\begin{array}{ccccccc} \mathbb{F} & : : = & - & \mathbb{F} & | & \text{id} & | & (\mathbb{E} & ) \end{array}$ 

#### FIRST (RHS) FOLLOW (X)  $\begin{tabular}{ccccc} $\mathbb{S}$ & $\mathbb{H} \mathrel{\mathop:} =$ & $\mathbb{E} \mathrel{\mathop:} \mathbb{S}$ \end{tabular}$  $E$  := T E' E' ::= (**+**|**-**) T E' | ε  $T \quad ::= F T$ T' ::= (**\***|**/**) F T' | ε F ::= **-** F | **id** | **(** E **)**

Susan Eggers 31 CSE 401

# **Recursive descent parsers**

Write subroutine for each non-terminal

- each subroutine first selects correct r.h.s. by peeking at input tokens
- then consume r.h.s. • if terminal symbol, verify that it's next & then advance
	- if nonterminal, call corresponding subroutine
- construct & return AST representing r.h.s.

#### PL/0 parser is recursive descent

#### PL/0 scanner routines:

# • Token\* Get();

- Token\* Peek();
- Token\* Read(SYMBOL expected\_kind);
- bool CondRead(SYMBOL expected\_kind);

Susan Eggers 33 CSE 401

#### **Example**

If ::= **if** Expr **then** Stmt [**else** Stmt] **end ;**

IfStmt\* Parser::ParseIfStmt() { scanner->**Read**(IF);  $Expr*$  test = ParseExpr(); scanner->**Read**(THEN); Stmt\* then\_stmt = ParseStmt(); Stmt\* else\_stmt; if (scanner->**CondRead**(ELSE)) { else\_stmt = ParseStmt(); } else { else\_stmt = NULL; } scanner->**Read**(SEMICOLON); return new IfStmt(test, then\_stmt, else\_stmt);

#### }

# **PREDICT and LL(1)**

#### If PREDICT table has at most one entry in each cell, then grammar is LL(1)

- always exactly one right choice
- ⇒ fast to parse and easy to implement
- LL(1) ⇒ each column labelled by 1 token

# Can have multiple entries in each cell

- common prefixes
- left recursion
- ambiguity

Susan Eggers 32 CSE 401

# **Example**

#### ParseExpr => ParseSum => ParseTerm => ParseFactor

Sum ::= Term { (**+** | **-**) Term } Term ::= Factor { (**\*** | **/**) Factor }

Expr\* Parser::ParseSum() { Expr\* expr = ParseTerm(); for (;;) { Token\* t = scanner->**Peek**(); if (t->kind() == PLUS || t->kind() == MINUS) {scanner->**Get**(); ...} else { break; } } } Expr\* Parser::ParseTerm() {  $\texttt{Expr*} \texttt{expr} = \texttt{ParseFactor}(\texttt{)} \texttt{;}$ for  $(i; j)$  { Token\* t = scanner->**Peek**(); if  $(t-> kind() == MUL || t->kind() == DIVIDE)$ {scanner->**Get**(); ...} else { break; } } }

Susan Eggers 34 CSE 401

### **Example**

Stmt ::= IdStmt **;** IdStmt ::= CallStmt | AssignStmt**;** CallStmt ::= **IDENT** "**(**" Expr **")"** AssignStmt ::= **IDENT :=** Expr Stmt\* Parser::ParseIdentStmt() { Token\* t = scanner->**Read**(IDENT); ... if (scanner->**CondRead**(LPAREN)) { // call stmt: parse argument list ... args = ParseExprs(); scanner->Read(RPAREN); ... } else { // assign stmt: parse the rest ... scanner->**Read**(GETS); Expr\* expr = ParseExpr(); ...

}

}

#### **Yacc**

# **yacc**: "**y**et **a**nother **c**ompiler-**c**ompiler"

#### **Input:**

• grammar

• possibly augmented with action code

**Output:**

• C functions to parse grammar and perform actions

# LALR parser generator

- practical bottom-up parser
- more powerful than LL(1)
- used for parser generators

Example **grammar** productions:

;

ifstmt: IF test THEN stmtlist END

yacc++, bison, byacc are modern updates of yacc

Susan Eggers 37 CSE 401

**Yacc with semantic actions**

**{** \$\$ = new IfStmt(\$2, \$4); **}** | IF test THEN stmts ELSE stmts END **{** \$\$ = new IfElseStmt(\$2, \$4, \$6); **}** ;

assignstmt: IDENT GETS expr **{** \$\$ = new AssignStmt(\$1, \$3); **}** ;

# **Yacc input grammar**

# Example **declaration:**

%{ #include <stdio.h> %} %token INTEGER

# Example **grammar** productions:

 $%$ assignstmt: IDENT GETS expr

; ifstmt: IF test THEN stmts END | IF test THEN stmts ELSE stmts END ;

expr: term | expr '+' term | expr '-' term ;

factor: '-' factor | IDENT<br>| INTEGER<br>| INPUT<br>| '(' expr ')'<br>;

 $%$ 

Susan Eggers 38 CSE 401

# **Error handling**

#### How to handle syntax error: **error recovery**

Option 1: **quit compilation** ⇒ PL/0

- + easy
- inconvenient for programmer

#### Option 2: **do more before quit**

- + try to catch as many errors as possible on one compile
- avoid streams of spurious errors

#### Option 3: **error correction**

- + fix syntax errors as part of compilation
- hard!

factor: '-' factor { \$\$ = new UnOp(MINUS, \$2); }<br>| IDENT { \$\$ = new VarRef(\$1); }<br>| INTEGER { \$\$ = new IntLiteral(\$1); }<br>| INPUT { \$\$ = new InputExpr; }<br>| '(' expr ')' { \$\$ = \$2; }

expr: term **{** \$\$ = \$1; **}** | expr '+' term **{** \$\$ = new BinOp(PLUS, \$1, \$3); **}** | expr '-' term **{** \$\$ = new BinOp(MINUS, \$1, \$3); **}**

Susan Eggers 39 CSE 401

Susan Eggers 40 CSE 401